B WORD2000 [1] PDF

https://www.100test.com/kao\_ti2020/644/2021\_2022\_\_E4\_B8\_80\_E 7\_BA\_A7B\_E7\_AC\_AC\_c98\_644219.htm 3.1 1. Word2000 Word2000  $\frac{1}{\sqrt{1-\frac{1}{\sqrt{1-\frac{1$  $\sim$  2  $\sim$  3  $\sim$  4  $5\,$  6  $7$ 2 . Word 2000 1 486 CPU and  $2$  8MB 16MB 3 32MB 4 CD-ROM 5 Windows 98 Windows 2000 3. Word 2000 (1) U Word 2000 (1)  $\frac{a}{z}$  (2)  $\frac{a}{z}$  (2)  $\frac{a}{z}$  (2)

a width with the set of the Second Microsoft Word 4 Windows Word 2 Word 2000 (1)  $\frac{4}{3}$  (1)  $\frac{4}{3}$  (1  $\sim$  2 题栏左端"控制菜单"的图标。 (4)或按快捷键Alt十F4。 4

. Word 2000 Word

 $1$  Word  $\frac{1}{2}$  , and  $\frac{1}{2}$  , and  $\frac{1}{2}$  , and  $\frac{1}{2}$  , and  $\frac{1}{2}$  , and  $\frac{1}{2}$  , and  $\frac{1}{2}$  , and  $\frac{1}{2}$  , and  $\frac{1}{2}$  , and  $\frac{1}{2}$  , and  $\frac{1}{2}$  , and  $\frac{1}{2}$  , and  $\frac{1}{2}$  , and  $\frac{1}{2}$  , a  $\sim$  2  $\frac{a}{2}$  , we can assume that  $\frac{a}{2}$  ,  $\frac{a}{2}$ 

Word

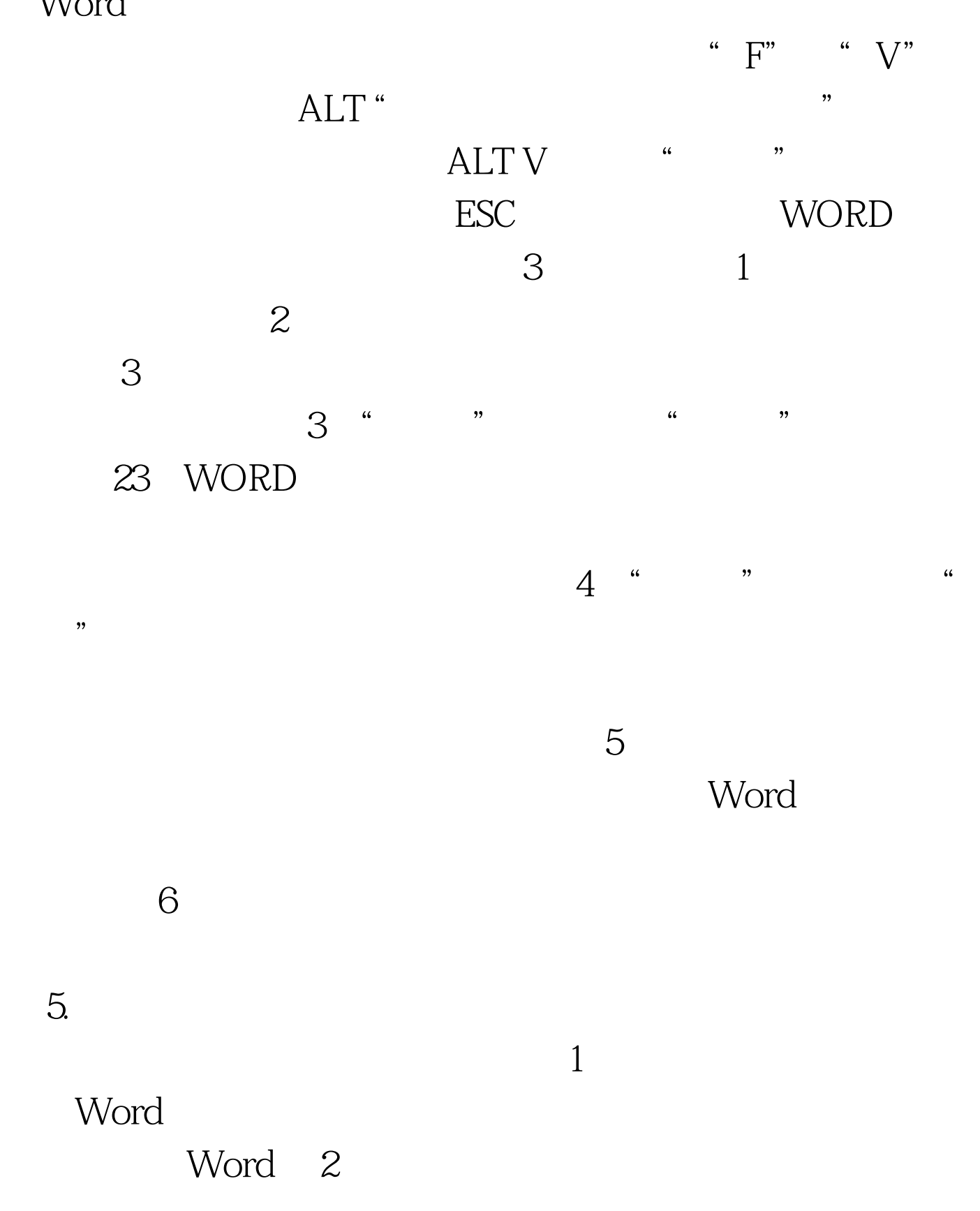

 $3<sub>3</sub>$ 

 $4\,$ 

 $\mathfrak{r}$  and  $\mathfrak{r}$  in the set of  $\mathfrak{r}$  in  $\mathfrak{r}$  in  $\mathfrak{r}$  in  $\mathfrak{r}$  in  $\mathfrak{r}$  in  $\mathfrak{r}$  in  $\mathfrak{r}$  in  $\mathfrak{r}$  in  $\mathfrak{r}$  in  $\mathfrak{r}$  in  $\mathfrak{r}$  in  $\mathfrak{r}$  in  $\mathfrak{r}$  in  $\mathfrak{r}$  in

 $6\,$  $\alpha$  and  $\alpha$  is the contract of  $\alpha$ 

## Word 6

 $3\quad1$ 

WORD2000  $100Test$ www.100test.com